# **Title 1: To Start With**

## **Title 2: A Sub-Title**

Apache FOP (Formatting Objects Processor) is a print formatter driven by XSL formatting objects (XSL-FO) and an output independent formatter. It is a Java application that reads a formatting object (FO) tree and renders the resulting pages to a specified output.

#### **Title 2: Another Sub-Title**

Apache FOP (Formatting Objects Processor) is a print formatter driven by XSL formatting objects (XSL-FO) and an output independent formatter. It is a Java application that reads a formatting object (FO) tree and renders the resulting pages to a specified output.

# **Title 1: Second Title**

### **Title 2: A Sample Table**

See data below:

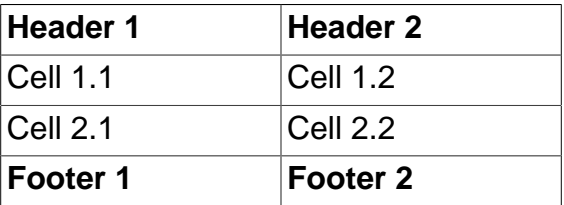

#### That's all folks.